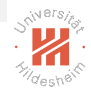

#### <span id="page-0-0"></span>Dr. Josif Grabocka

ISMLL, University of Hildesheim

Business Analytics

イロト イ団 トイミト イモトー  $\bar{z}$  $OQ$ 

Dr. Josif Grabocka, ISMLL, University of Hildesheim Business Analytics **1 / 27** 

# Time-series Forecasting

A time-series is a sequence of measurements **ordered** in time, such as:

- $\blacktriangleright$  Daily stock prices
- $\blacktriangleright$  Monthly rainfall
- $\blacktriangleright$  Energy consumption/production
- $\blacktriangleright$  Annual company profits
- $\blacktriangleright$  Sales of products

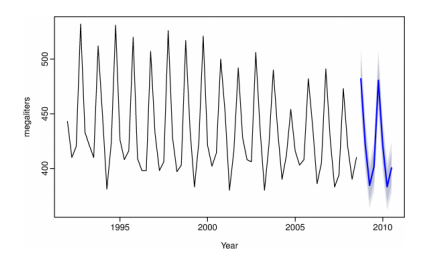

Australian Beer Production. Hyndman et al. 2014

∢ ロ ▶ - ∢ 何 ▶ - ∢ ヨ

Dr. Josif Grabocka, ISMLL, University of Hildesheim Business Analytics 2 / 27

#### Resources

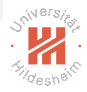

The lectures on time-series forecasting are based on the book:

- $\triangleright$  Forecasting: principles and practice, Hyndman et al., 2014
- $\blacktriangleright$  Freely vailable **online** <https://www.otexts.org/fpp>

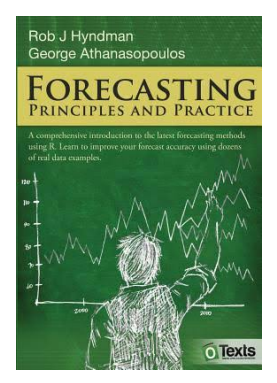

# <span id="page-3-0"></span>Forecasting problem

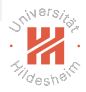

- $\blacktriangleright$  The forecasting problem demands estimating the values of a particular variable, given past measurements.
- $\blacktriangleright$  The data can be of two types:
	- $\blacktriangleright$  Time-series (our focus):
		- Given T measurements of a variable  $y_1, y_2, \ldots, y_T$ ,
		- Accurately estimate  $\hat{y}_{T+1|T}, \hat{y}_{T+2|T}, \dots, \hat{y}_{T+h|T}$
	- $\triangleright$  Cross-sectional/Supervised learning (our mandatory ML course):
		- ► Given  $N^{\text{Train}}$  predictors  $X \in \mathbb{R}^{N^{\text{Train}} \times M}$  and target  $Y \in \mathbb{R}^{N^{\text{Train}}}$ ,
		- ▶ Accurately estimate the unknown targets  $\hat{Y} \in \mathbb{R}^{N^{\text{Test}}}$  of a new test set of predictors  $X \in \mathbb{R}^{N^{\mathsf{Test}} \times M}$  and target

# Steps of Forecasting

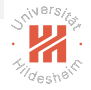

- 1. Problem definition: How forecasts are used? Who needs them? Talking to domain experts.
- 2. Gathering information: Mostly gather all the relevant recorded data and also the accumulated expertise
- 3. Preliminary (explanatory) analysis: Graph the data. Are there consistent patterns, trends, seasonality? Any business cycles? Unexplained outliers? How strong is the relationship between variables?
- 4. Choosing and fitting models: Understand data properties and choose a statistical model accordingly. Compare against other potential models.
- 5. Using and evaluating a forecast model: Compute accuracy measures to assess the quality of the predic[tio](#page-3-0)[ns.](#page-5-0)

 $OQ$ 

#### <span id="page-5-0"></span>Forecasting Tools - Plot the Series

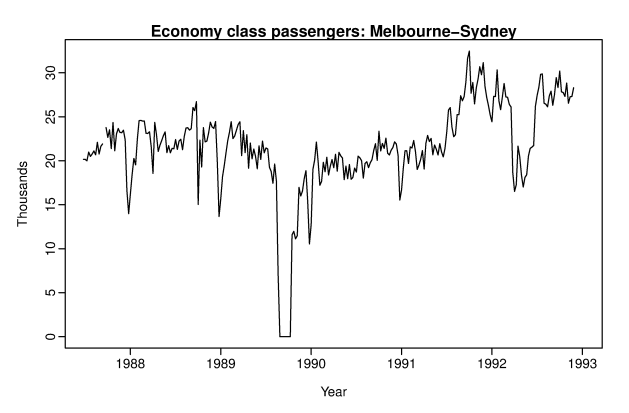

Weekly economy passengers on Ansett Airlines. Hyndman et al. 2014

'89 - industrial dispute, '92 - reduced load as economy seats moved to business, '91 - a boom, dips at start of year due to holidays.

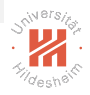

# Plot the Series (2)

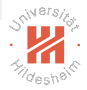

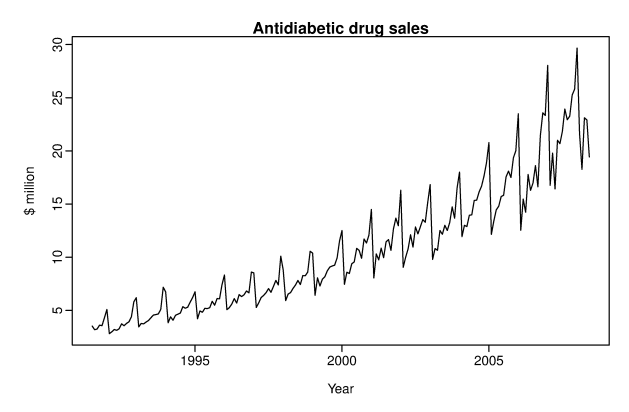

Monthly sales of antidiabetic drugs in Australia. Hyndman et al. 2014

Notice a trend and seasonality. Patients stockpile drugs due to gov. subsidization, leading to reduced sales at the end of each year.

### Time-series Patterns

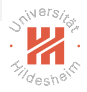

- $\triangleright$  Trend: A long-term increase or decrease in the data
- ▶ Seasonality: Seasonal factors: Year, month, or day of week
- ▶ Cycle: A non-periodic fluctuation, also known as "business cycles"

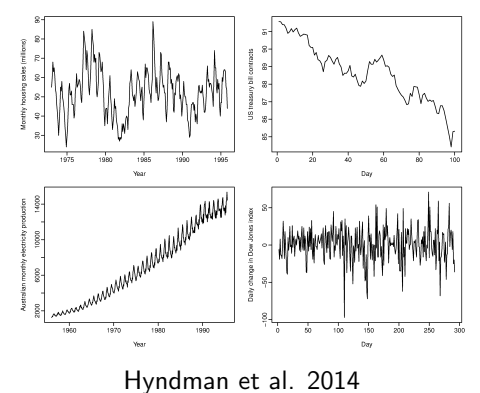

#### Inspection: Seasonal Plot

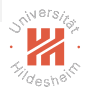

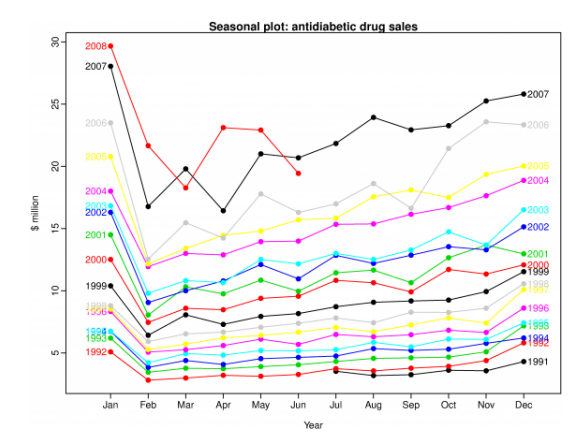

Atidiabetic drugs: Overlapping per-season series. Hyndman et al. 2014

#### Inspection: Seasonality Subseries Plot

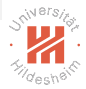

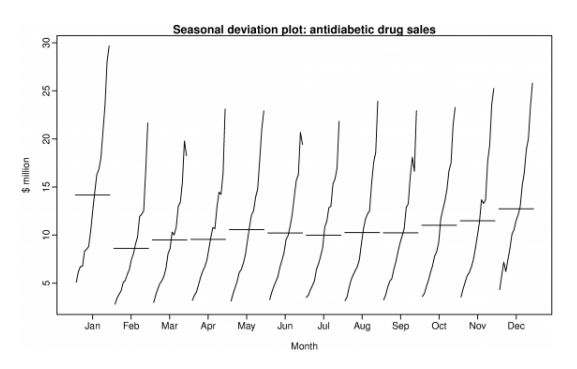

Atidiabetic drugs: Plot per-season sub-series. Hyndman et al. 2014

#### Series Statistics

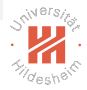

The mean of a series  $y_1, y_2, \ldots, y_T$  is defined as:

$$
\bar{y} = \frac{1}{T} \sum_{t=1}^{T} y_t
$$

While its standard deviation:

$$
\sigma = \sqrt{\frac{1}{T-1}\sum_{t=1}^{T}(y_t - \bar{y})^2}
$$

Dr. Josif Grabocka, ISMLL, University of Hildesheim Business Analytics 11 / 27

イロト イ団ト イミト イヨト  $\equiv$  $OQ$ 

#### Correlation Coefficient

The correlation between vectors  $a_1, a_2, \ldots, a_N$  and  $b_1, b_2, \ldots, b_N$  is:

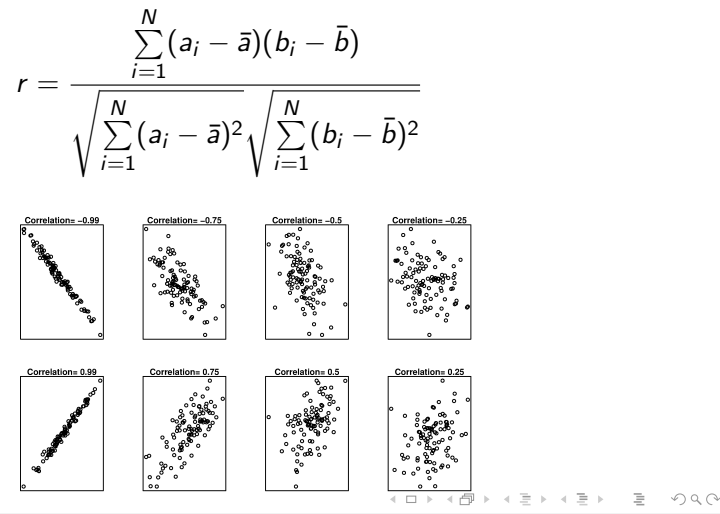

Dr. Josif Grabocka, ISMLL, University of Hildesheim Business Analytics 12 / 27

### <span id="page-12-0"></span>Autocorrelation

- 
- The correlation coefficient between a series and a lagged version of itself.
- $\blacktriangleright$  r<sub>k</sub> measures the correlation between  $y_{k+1}, y_{k+2}, \ldots, y_{\tau}$  and  $y_1, y_2, \ldots, Y_{T-k}$ :

$$
r_k = \frac{\sum\limits_{t=k+1}^{T} (y_t - \bar{y})(y_{t-k} - \bar{y})}{\sqrt{\sum\limits_{t=k+1}^{T} (y_t - \bar{y})^2} \sqrt{\sum\limits_{t=1}^{T-k} (y_t - \bar{y})^2}}
$$
\n
$$
r_k \approx \frac{\sum\limits_{t=k+1}^{T} (y_t - \bar{y})(y_{t-k} - \bar{y})}{\sum\limits_{t=1}^{T} (y_i - \bar{y})^2}
$$

Dr. Josif Grabocka, ISMLL, University of Hildesheim Business Analytics 13 / 27

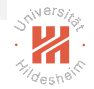

# <span id="page-13-0"></span>Autocorrelation Function - ACF - Plot  $r_1, r_2, \ldots$

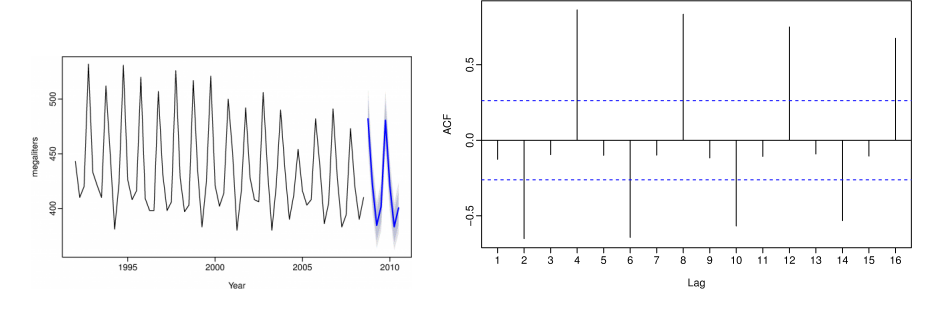

ACF of Beer Production. Hyndman et al. 2014

- **F** Trend when **high** values of ordered coefficients  $r_1 > r_2 > r_3 \ldots$
- ► Seasonal of period *m* where have high values of  $r_t, r_{t-m}, r_{t-2m} \ldots$
- Noisy series have **small** coefficients (next sl[ide](#page-12-0) [..](#page-14-0)[.\)](#page-12-0)

## <span id="page-14-0"></span>ACF - White Noise

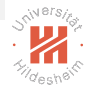

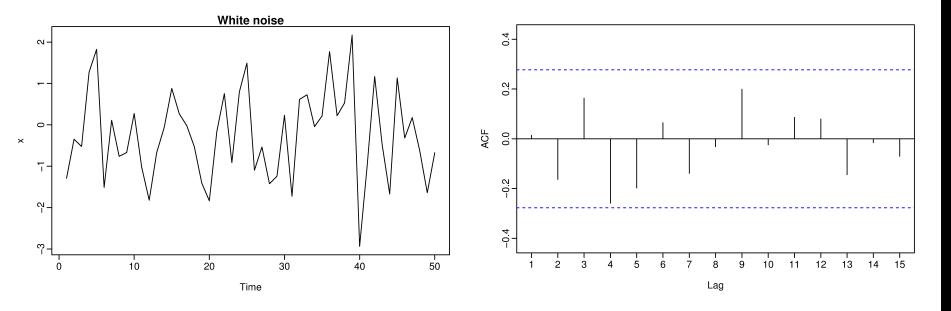

Hyndman et al. 2014

- ► The dashed blue lines show the  $\pm \frac{2}{\sqrt{2}}$ T
- $\blacktriangleright$  Coefficients of non-noisy series exceed those bounds

# Some Simple Forecasting Methods (1)

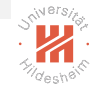

 $\blacktriangleright$  Predict the **average** value:

$$
\hat{y}_{T+h|T} = \bar{y} = \frac{1}{T} \sum_{t=1}^{T} y_t
$$

 $\triangleright$  Naive: Predict the **last** observed value:

$$
\hat{y}_{T+h|T}=y_T
$$

**F** Seasonal Naive: Predict the last observed periodic value:

$$
\hat{y}_{T+h|T} = y_{T+h-km}, \text{ for } k = \lfloor \frac{h-1}{m} \rfloor + 1
$$

Dr. Josif Grabocka, ISMLL, University of Hildesheim Business Analytics 16 / 27

# Few Simple Forecasting Methods (2)

 $\triangleright$  Drift method: Use the average change/drift:

$$
\hat{y}_{T+h|T} = y_T + \frac{h}{T-1} \sum_{t=2}^{T} (y_t - y_{t-1}) = y_T + h \frac{y_T - y_1}{T-1}
$$

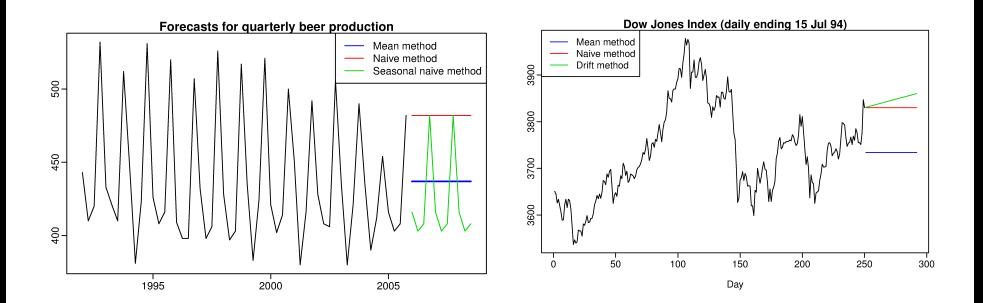

#### Hyndman et al. 2014

Dr. Josif Grabocka, ISMLL, University of Hildesheim Business Analytics 17 / 27

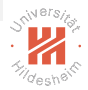

# Evaluating Forecast Accuracy

- $\blacktriangleright$  Scale-dependent errors:
	- ▶ Mean Absolute Frror:

$$
MAE = \frac{1}{T} \sum_{t=1}^{T} |y_t - \hat{y}_{t|t-1}|
$$

Root Mean Square Error:

RMSE = 
$$
\sqrt{\frac{1}{T} \sum_{t=1}^{T} (y_t - \hat{y}_{t|t-1})^2}
$$

- $\blacktriangleright$  Percentage errors are independent to scale
	- Mean Absolute Percentage Error:

$$
\text{MAPE} = \frac{1}{T} \sum_{t=1}^{T} \left| \frac{y_t - \hat{y}_{t|t-1}}{y_t} \right|
$$

 $\mathbb{E} \left[ \begin{array}{ccc} \mathbb{E} & \mathbb{E} & \mathbb{E} & \mathbb{E} \\ \mathbb{E} & \mathbb{E} & \mathbb{E} & \mathbb{E} \end{array} \right] \mathbb{E} \left[ \begin{array}{ccc} \mathbb{E} & \mathbb{E} & \mathbb{E} \\ \mathbb{E} & \mathbb{E} & \mathbb{E} \end{array} \right]$ 

ミドィミドー

Dr. Josif Grabocka, ISMLL, University of Hildesheim Business Analytics 18 / 27

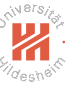

# Evaluating Forecast Accuracy (2)

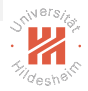

- $\blacktriangleright$  Percentage errors are undefined when  $y_t = 0$  and produce **extreme** values when  $y_t \approx 0$
- $\blacktriangleright$  A solution is to use scaled errors as an alternative to percentage errors
- $\blacktriangleright$  Hence, the Mean Absolute Scaled Error:

$$
\text{MASE} = \frac{1}{T} \sum_{t=1}^{T} \left| \frac{y_t - \hat{y}_{t|t-1}}{\frac{1}{T-1} \sum_{t'=2}^{T} |y_{t'} - y_{t'-1}|} \right|
$$

 $\blacktriangleright$  Both nominator and denominator are on the same scale, however cannot be perceived percentually

#### Exercise

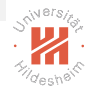

Given a series  $y_1 = 2$ ,  $y_2 = -3$ ,  $y_3 = 3$ ,  $y_4 = -2$ , predict  $\hat{y}_{5|4} = ?$  using

Note  $y_5 = 2$ .

- $\blacktriangleright$  Average method:  $\hat{\mathcal{Y}}_{5|4}=\frac{1}{4}$  $\frac{1}{4}(2-3+3-2)=0$ , MAE=2
- $\blacktriangleright$  Naive method:

 $\hat{y}_{5|4} = y_4 = -2$ , MAE=3

- $\blacktriangleright$  Seasonal Naive method,  $m = 2$ :  $\hat{y}_{5|4} = y_3 = 3$ , MAE=1
- $\blacktriangleright$  Drift Method,  $m = 2$ :  $\hat{y}_{5|4} = -2 + (-2 - 2)/3 = -3.33$ , MAE=5.33

Why is the Seasonal Naive method performing better?

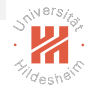

#### Time-series Decomposition

Time series can be thought as comprising of three components: a seasonal, trend-cycle and a remainder.

- $\triangleright$  **Additive** decomposition model:  $v_t = S_t + T_t + E_t$
- $\triangleright$  Multiplicative decomposition model:  $v_t = S_t \times T_t \times E_t$
- $\blacktriangleright$  Where  $S_t$  is the seasonality,  $T_t$  is the trend-cycle, while  $E_t$  is the remainder (error or irregular) at time t
- $\blacktriangleright$  Please note that  $y_t = S_t \times T_t \times E_t$  is equivalent to  $\log v_t = \log S_t + \log T_t + \log E_t$

### Time-series Decomposition (Hyndman et al. 2014)

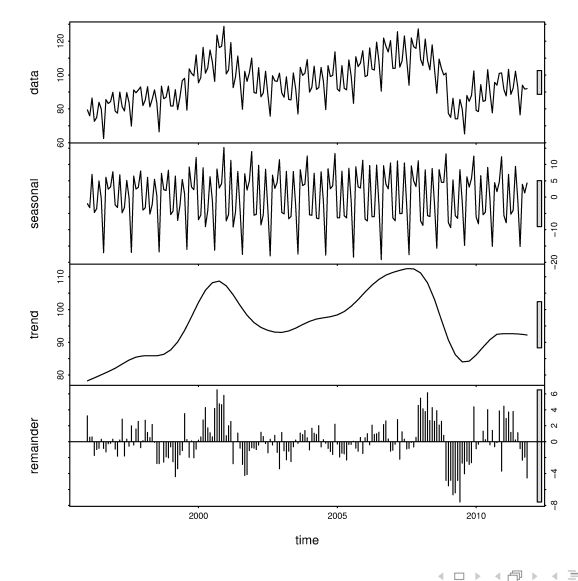

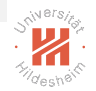

## <span id="page-22-0"></span>Seasonally-Adjusted Series

- $\triangleright$  **Sometimes** remove the seasonal component, i.e.
	- Additive:  $y_t^{\text{new}} := y_t^{\text{old}} S_t$
	- Multiplicative:  $y_t^{new} := y_t^{old}/S_t$
- $\triangleright$  Seasonality of unemployment caused by school leavers seeking work is not interesting, while the seasonal trend matters.

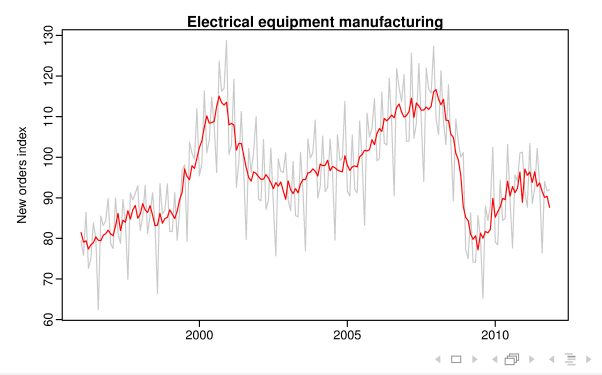

# Moving Average Smoothing

Given a neighborhood of size  $2k$ , the moving average smoothing is:

$$
\hat{\mathcal{T}}_t^{(1)} = \frac{1}{m} \sum_{j=-k}^k y_{t+j}, (m = 2k + 1); \text{ or } \hat{\mathcal{T}}_t^{(1)} = \frac{1}{m} \sum_{j=-k}^{k-1} y_{t+j}, (m = 2k)
$$

- $\triangleright$  Smoothing helps retrieve the **trend** component
- $\blacktriangleright$  Chain smoothing:

$$
\hat{\mathcal{T}}_t^{(2)} = \frac{1}{m} \sum_{j=-q}^q \mathcal{T}_{t+j}^{(1)}, (m = 2q + 1); \text{ or } \hat{\mathcal{T}}_t^{(2)} = \frac{1}{m} \sum_{j=-q}^{q-1} \mathcal{T}_{t+j}^{(1)}, (m = 2q)
$$

 $\blacktriangleright$  For instance a 4-MA followed by 2-MA is denoted as 2  $\times$  4-MA:

$$
\hat{\mathcal{T}}_t^{(2)} = \frac{1}{2} \Big[ \frac{1}{4} (y_{t-3} + y_{t-2} + y_{t-1} + y_t) + \frac{1}{4} (y_{t-2} + y_{t-1} + y_t + y_{t+1}) \Big]
$$
\n
$$
= \frac{1}{8} y_{t-3} + \frac{1}{4} y_{t-2} + \frac{1}{4} y_{t-1} + \frac{1}{4} y_t + \frac{1}{8} y_{t+1}, \quad \text{as } t \in [0, 1]
$$

Dr. Josif Grabocka, ISMLL, University of Hildesheim Business Analytics 24 / 27

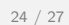

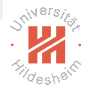

# <span id="page-24-0"></span>Classical Decomposition - Additive

Assuming a seasonal period  $m$ , the **Additive** decomposition is:

**Step 1: Trend** is 
$$
\hat{T} = \begin{cases} m \text{ mod } 2 = 0, & 2 \times m - \text{MA} \\ m \text{ mod } 2 = 1, & m - \text{MA} \end{cases}
$$

- ▶ Step 2: Calculate de-trended series  $\hat{D}_t = y_t \hat{T}_t, t = 1, ..., T$
- **If Step 3: Seasonality**, say, of each month, is the average among the de-trended values  $\hat{D}$  of that month. Ensure that seasonal indices add to zero, yielding  $\hat{S}_t, t = 1, \dots, \mathcal{T}.$
- Step 4: Remainder is  $\hat{E}_t = y_t \hat{T}_t \hat{S}_t, t = 1, ..., T$

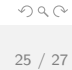

 $\mathbf{1} \oplus \mathbf{1} \oplus \mathbf{$ 

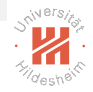

# Classical Decomposition - Multiplicative

Assuming a seasonal period  $m$ , the **Multiplicative** decomposition is:

**Step 1: Trend** is 
$$
\hat{T} = \begin{cases} m \text{ mod } 2 = 0, & 2 \times m - \text{MA} \\ m \text{ mod } 2 = 1, & m - \text{MA} \end{cases}
$$

▶ Step 2: Calculate de-trended series  $\hat{D}_t = y_t / \hat{T}_t, t = 1, ..., T$ 

- $\triangleright$  Step 3: Seasonality, say, of each month, is the average among the de-trended values  $\hat{D}$  of that month. Ensure that seasonal indices add to m, yielding  $\hat{S}_t, t = 1, \ldots, \mathcal{T}$ .
- Step 4: Remainder is  $\hat{E}_t = y_t/(\hat{T}_t \hat{S}_t), t = 1, ..., T$

 $OQ$ 

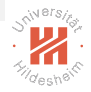

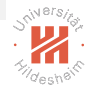

#### <span id="page-26-0"></span>Example - Classical Decomposition - Additive

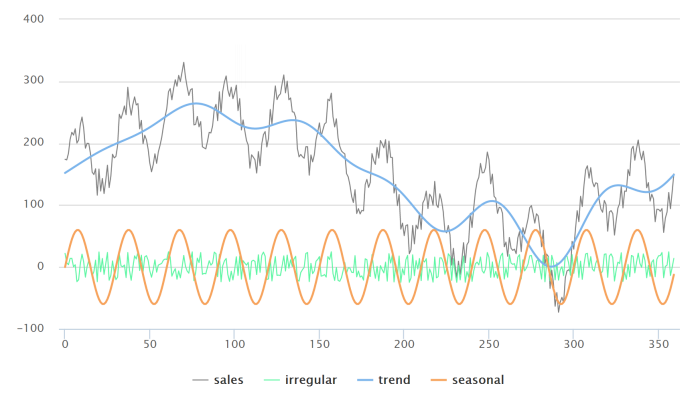

Source: <http://www.alanzucconi.com/>

Dr. Josif Grabocka, ISMLL, University of Hildesheim Business Analytics 27 / 27

< □ → < 何 →  $OQ$